Apple Macintosh, iMac, LaserWriter y AppleTalk son marcas comerciales de Apple Computer, Inc. Adobe PostScript y PostScript3 son marcas comerciales de Adobe Systems Incorporated. Todas las demás marcas y nombres de productos mencionados en este manual son marcas registradas de sus respectivos titulares.

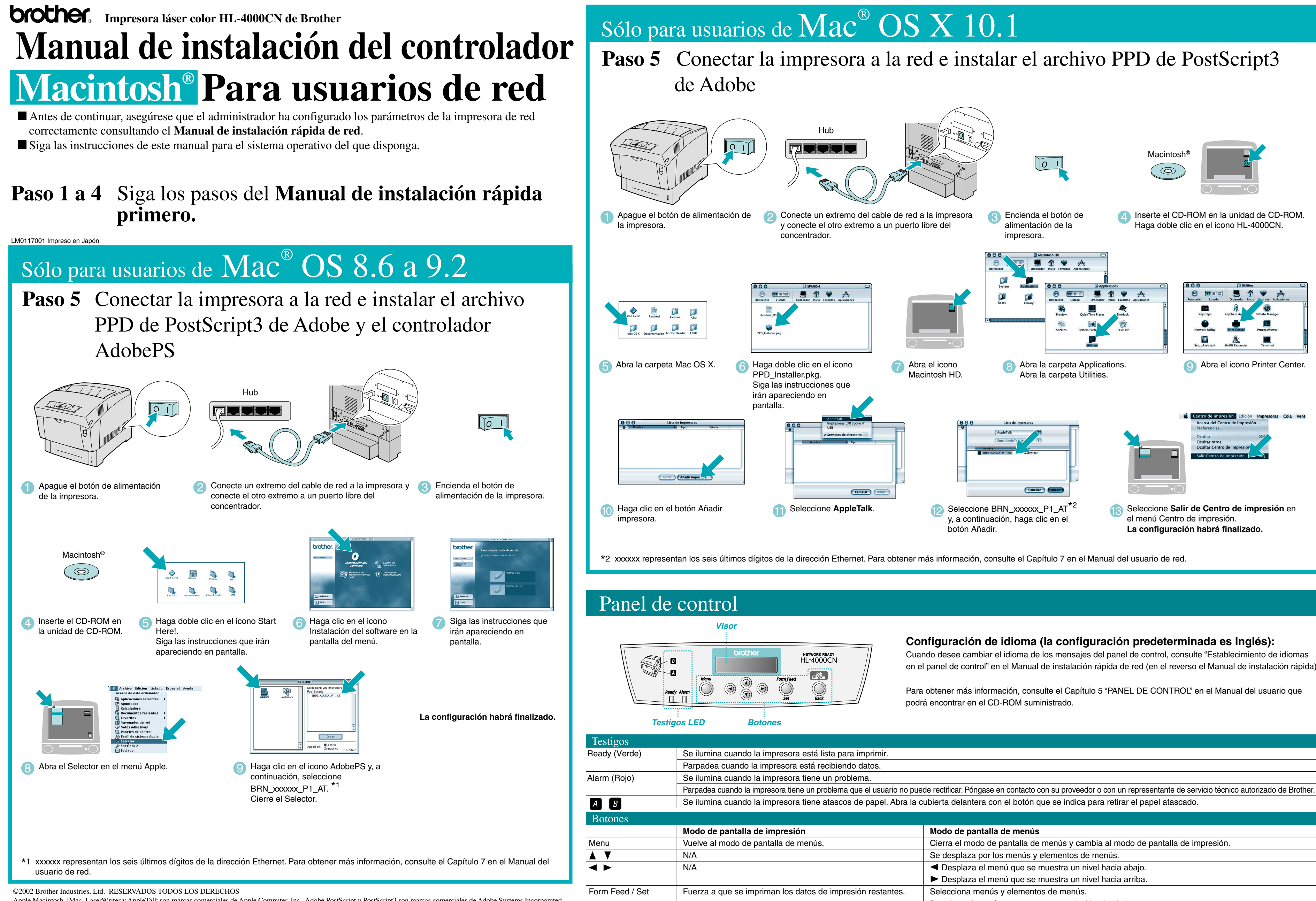

Cancela la impresión.

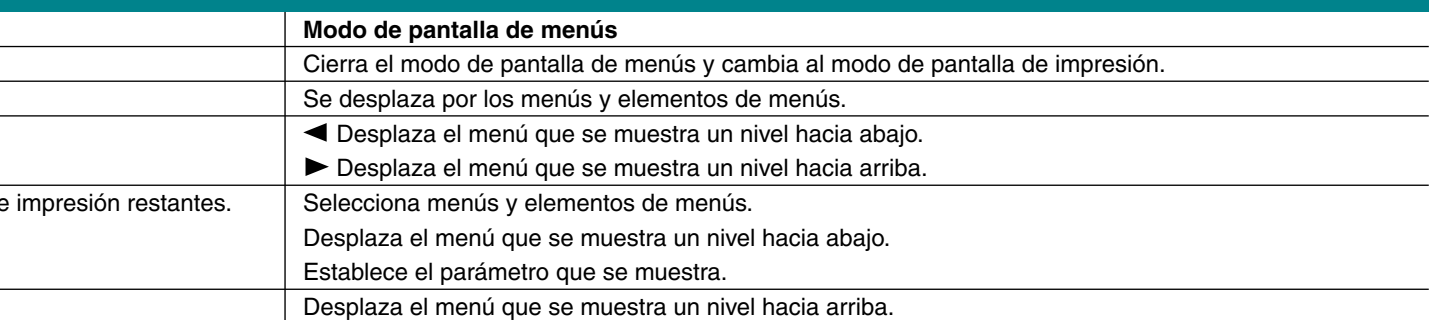

en el panel de control" en el Manual de instalación rápida de red (en el reverso el Manual de instalación rápida).

Paso 5 Conectar la impresora al Macintosh<sup>®</sup> e instalar el archivo PPD de PostScript3 de Adobe

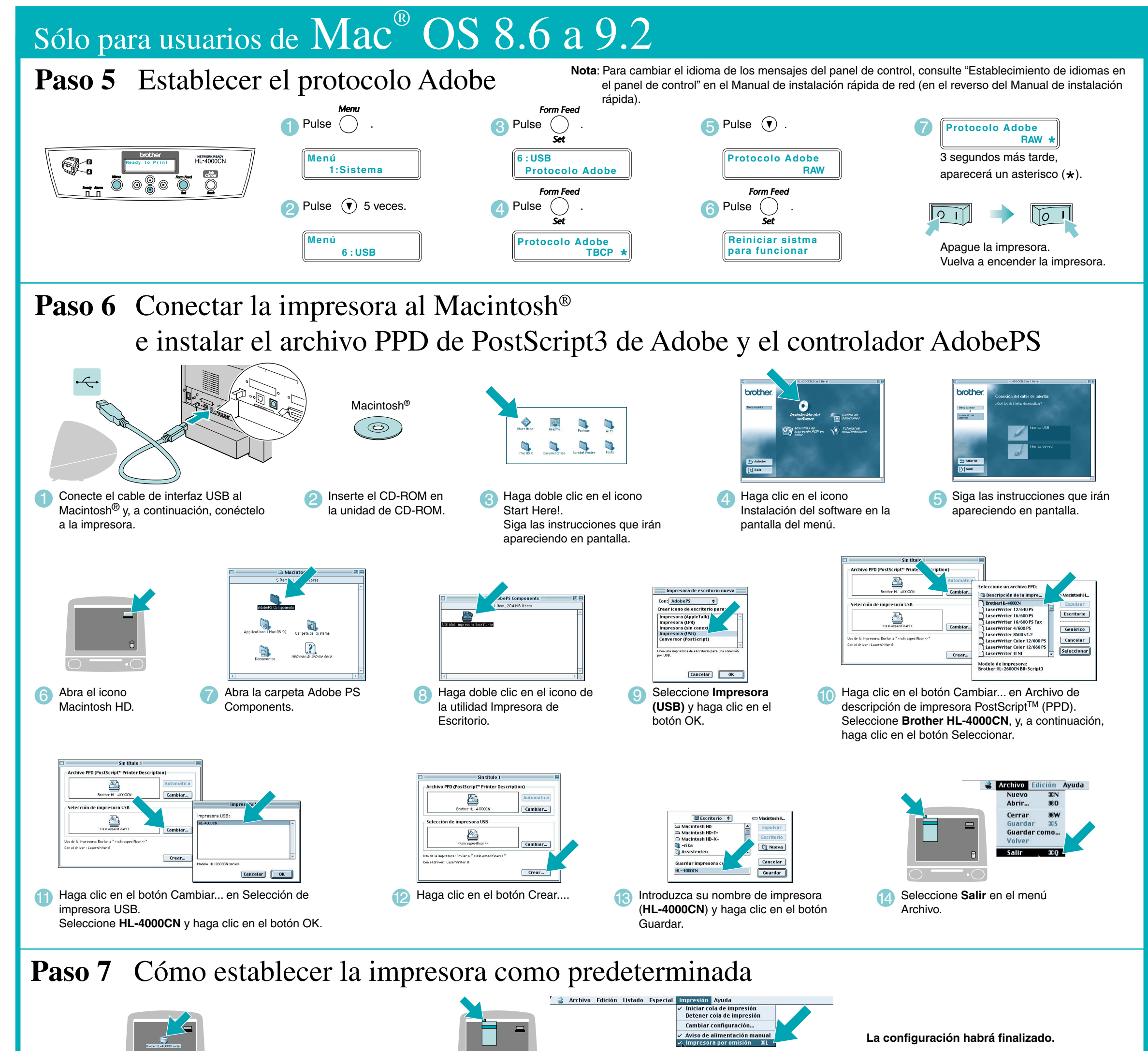

Sólo para usuarios de  $\text{Mac}^{\circ\!\!\!\!\circ} \mathbf{OS} \mathbf{X}$   $10.1$ 

**Paso 1 a 4** Siga los pasos del **Manual de instalación rápida** primero.

## **Manual de instalación del controlador Macintosh® Para usuarios de USB**

Siga las instrucciones de este manual para el sistema operativo del que disponga.

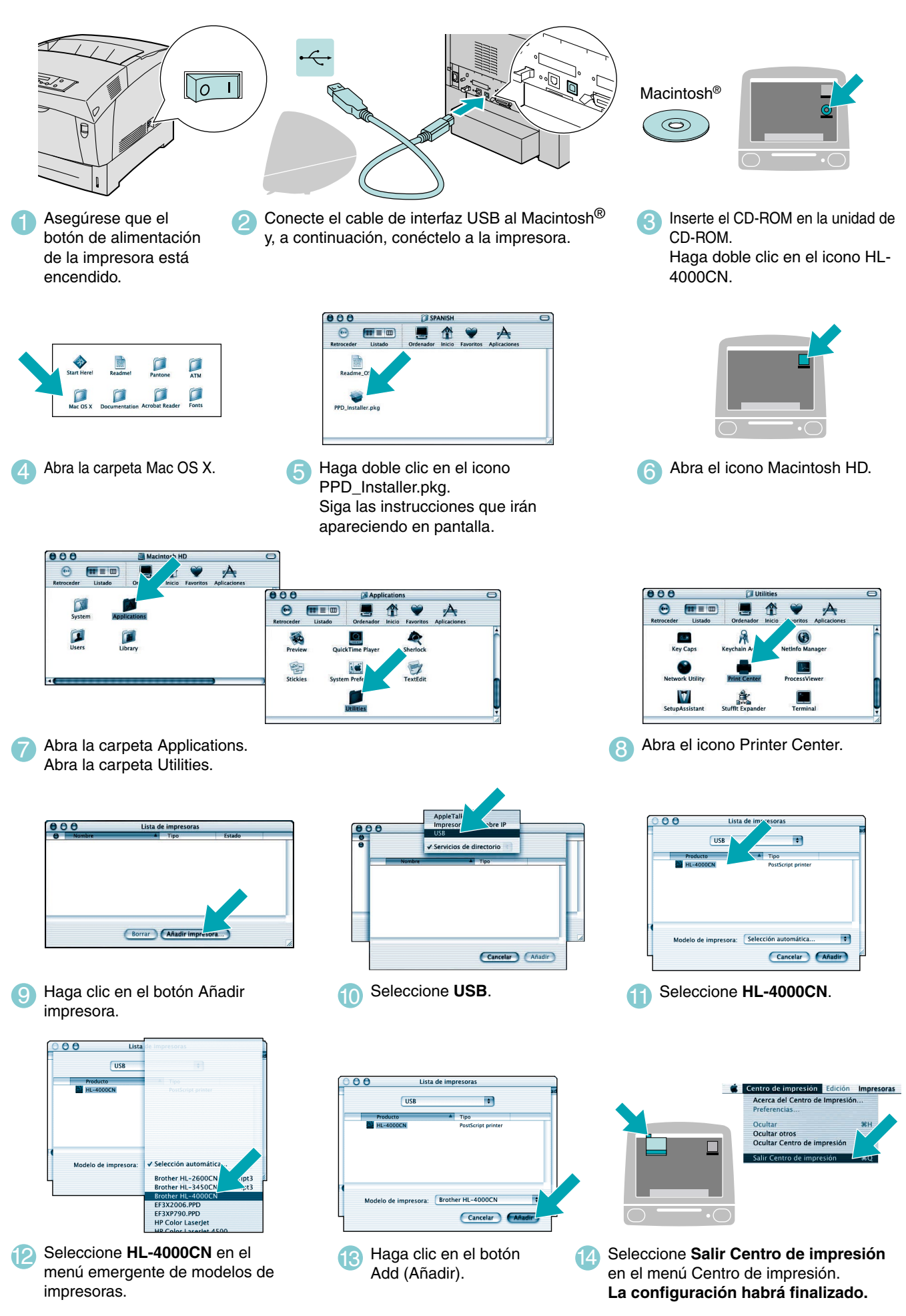